# Package 'NetCluster'

February 19, 2015

Type Package Version 0.2 Date 2010-05-09 Title Clustering for networks Author Mike Nowak <michael.nowak@gmail.com>, Solomon Messing <solomon.messing@gmail.com>, Sean J Westwood <seanjw@stanford.edu>, and Dan McFarland <dmcfarla@stanford.edu> Maintainer Sean J Westwood <seanjw@stanford.edu> Depends stats, sna Description Facilitates network clustering and evaluation of cluster configurations. License GPL-2 LazyLoad yes Repository CRAN Date/Publication 2012-10-29 08:57:21 NeedsCompilation no

# R topics documented:

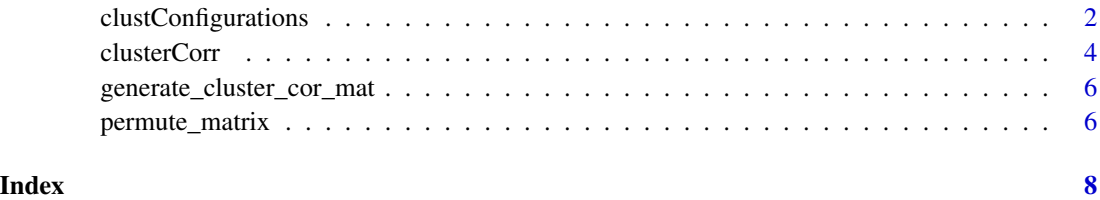

1

<span id="page-1-0"></span>clustConfigurations *Fit of Cluster Configurations for Networks*

#### **Description**

Evaluates clustering solutions for  $n = 1$ ,  $n = 2$ , ...,  $n = n$  clusters, by comparing the clustered matrix to the observed correlation matrix. Returns a correlation vector and a plot. Designed for networks.

#### Usage

```
clustConfigurations(vertices, hclustresult, observedcorrelation)
```
#### Arguments

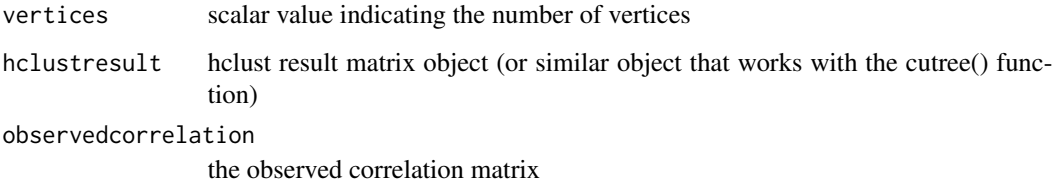

#### **Details**

This function helps the user discern the number of clusters that best describe the underlying data. It loops through all of possible clusters (1 through n, where n is the number of actors in the network). For each solution corresponding to a given number of clusters, it uses the cutree() to assign the vertices (or columns) to their respective clusters corresponding to that solution.

From this, the function generates a matrix of within- and between- cluster correlations. When there is one cluster for each vertex in the network, the cell values will be identical to the observed correlation matrix. When there is one cluster for the whole network, the values will all be equal to the average correlation across the observed matrix.

From a visual inspection of the correlation matrix, the user can decide on the proper number of clusters in this network.

#### Value

```
clustConfigurations$correlations
```
a vector of length n showing correlation between clustered and observed correlation matrix

#### Author(s)

Mike Nowak <michael.nowak@gmail.com>

#### clustConfigurations 3

#### Examples

```
# Generate socmatrix
socmatrix = matrix(c(1,1,0,0,0,1,1,0,0,0,0,0,1,0,0,0,0,0,1,1,0,0,0,1,0), nrow = 5, ncol = 5)
socmatrix
socmatrix_cors <- cor(socmatrix)
socmatrix_cors
# To use correlation values in hierarchical clustering, they must
# first be coerced into a "dissimilarity structure" using dist().
# We subtract the values from 1 so that they are all greater than
# or equal to 0; thus, highly dissimilar (i.e., negatively
# correlated) actors have higher values.
dissimilarity <- 1 - socmatrix_cors
socmatrix_dist <- as.dist(dissimilarity)
socmatrix_dist
# hclust() performs a hierarchical agglomerative clustering
# operation based on the values in the dissimilarity matrix
# yielded by as.dist() above. The standard visualization is a
# dendrogram.
socmatrix_hclust <- hclust(socmatrix_dist)
plot(socmatrix_hclust)
# cutree() allows us to use the output of hclust() to set
# different numbers of clusters and assign vertices to clusters
# as appropriate. For example:
cutree(socmatrix_hclust, k=2)
# Now we'll try to figure out the number of clusters that best
# describes the underlying data. To do this, we'll loop through
# all of the possible numbers of clusters (1 through n, where n is
# the number of actors in the network). For each solution
# corresponding to a given number of clusters, we'll use cutree()
# to assign the vertices to their respective clusters
# corresponding to that solution.
#
# From this, we can generate a matrix of within- and between-
# cluster correlations. Thus, when there is one cluster for each
# vertex in the network, the cell values will be identical to the
# observed correlation matrix, and when there is one cluster for
# the whole network, the values will all be equal to the average
# correlation across the observed matrix.
#
# We can then correlate each by-cluster matrix with the observed
# correlation matrix to see how well the by-cluster matrix fits
# the data. We'll store the correlation for each number of
# clusters in a vector, which we can then plot.
# First, find n:
num_vertices = ncol(socmatrix)
# Next, use the clustConfigurations function:
```
<span id="page-3-0"></span>clustered\_observed\_cors <-clustConfigurations(num\_vertices,socmatrix\_hclust,socmatrix\_cors)

```
# Choose n where the line starts to flatten beyond 45 degrees.
# Three looks like a good number for this example.
num_clusters = 3
clusters <- cutree(socmatrix_hclust, k = num_clusters)
clusters
( cluster_cor_mat <- clusterCorr(socmatrix_cors, clusters) )
```
clusterCorr *Cluster correlation matrix for networks*

#### Description

clusterCorr by-cluster correlation matrix

#### Usage

clusterCorr(observed\_cor\_matrix, cluster\_vector)

#### **Arguments**

observed\_cor\_matrix

observed correlation matrix cluster\_vector vector of cluster membership

#### Value

clusterCorr a by-cluster correlation matrix

#### Author(s)

Mike Nowak <michael.nowak@gmail.com>

#### Examples

```
# Generate socmatrix
socmatrix = matrix(c(1,1,0,0,0,1,1,0,0,0,0,0,1,0,0,0,0,0,1,1,0,0,0,1,0), nrow = 5, ncol = 5)
socmatrix
socmatrix_cors <- cor(socmatrix)
socmatrix_cors
# To use correlation values in hierarchical clustering, they must
# first be coerced into a "dissimilarity structure" using dist().
```
# We subtract the values from 1 so that they are all greater than

```
# or equal to 0; thus, highly dissimilar (i.e., negatively
```
#### clusterCorr 5

```
# correlated) actors have higher values.
dissimilarity <- 1 - socmatrix_cors
socmatrix_dist <- as.dist(dissimilarity)
socmatrix_dist
# hclust() performs a hierarchical agglomerative clustering
# operation based on the values in the dissimilarity matrix
# yielded by as.dist() above. The standard visualization is a
# dendrogram.
socmatrix_hclust <- hclust(socmatrix_dist)
plot(socmatrix_hclust)
# cutree() allows us to use the output of hclust() to set
# different numbers of clusters and assign vertices to clusters
# as appropriate. For example:
cutree(socmatrix_hclust, k=2)
# Now we'll try to figure out the number of clusters that best
# describes the underlying data. To do this, we'll loop through
# all of the possible numbers of clusters (1 through n, where n is
# the number of actors in the network). For each solution
# corresponding to a given number of clusters, we'll use cutree()
# to assign the vertices to their respective clusters
# corresponding to that solution.
#
# From this, we can generate a matrix of within- and between-
# cluster correlations. Thus, when there is one cluster for each
# vertex in the network, the cell values will be identical to the
# observed correlation matrix, and when there is one cluster for
# the whole network, the values will all be equal to the average
# correlation across the observed matrix.
#
# We can then correlate each by-cluster matrix with the observed
# correlation matrix to see how well the by-cluster matrix fits
# the data. We'll store the correlation for each number of
# clusters in a vector, which we can then plot.
# First, find n:
num_vertices = ncol(socmatrix)
# Next, use the clustConfigurations function:
clustered_observed_cors <-clustConfigurations(num_vertices,socmatrix_hclust,socmatrix_cors)
# Choose n where the line starts to flatten beyond 45 degrees.
# Three looks like a good number for this example.
num_clusters = 3
clusters <- cutree(socmatrix_hclust, k = num_clusters)
clusters
( cluster_cor_mat <- clusterCorr(socmatrix_cors, clusters) )
```
<span id="page-5-0"></span>generate\_cluster\_cor\_mat

*Generate Cluster Correlation Matrix*

#### Description

generate\_cluster\_cor\_mat generates the cluster correlation matrix to examine the within- and between-cluster correlations.

#### Usage

```
generate_cluster_cor_mat(observed_cor_matrix, cluster_vector)
```
#### Arguments

observed\_cor\_matrix observed correlation matrix cluster\_vector vector of clusters

#### Value

cluster\_cor\_mat a cluster correlation matrix

#### Author(s)

Mike Nowak <michael.nowak@gmail.com>

#### Examples

##

permute\_matrix *Triad census for networks*

#### Description

permute\_matrix permute the network to examine the within- and between-cluster correlations.

#### Usage

```
permute_matrix(mem_vector, adj_matrix)
```
# permute\_matrix 7

## Arguments

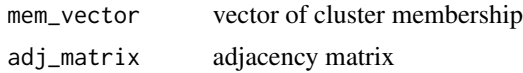

### Value

permute\_matrix a permuted matrix

### Author(s)

Mike Nowak <michael.nowak@gmail.com>

# Examples

##

# <span id="page-7-0"></span>Index

∗Topic \textasciitildesna

clustConfigurations, [2](#page-1-0) clusterCorr, [4](#page-3-0) generate\_cluster\_cor\_mat, [6](#page-5-0) permute\_matrix, [6](#page-5-0)

clustConfigurations, [2](#page-1-0) clusterCorr, [4](#page-3-0)

generate\_cluster\_cor\_mat, [6](#page-5-0)

permute\_matrix, [6](#page-5-0)